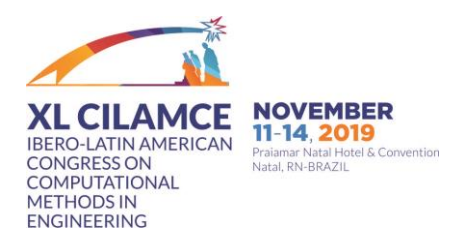

# **IMPLMENTAÇÃO DE CONEXÃO SEMIRRÍGIDA EM MODELOS RETICULADOS NO CONTEXTO DA PROGRAMAÇÃO ORIENTADA A OBJETOS**

**Ícaro R. Marques Pedro C. Lopes Rafael L. Rangel Luiz Fernando C. R. Martha**

*[icarormarques@tecgraf.puc-rio.br](mailto:icarormarques@tecgraf.puc-rio.br.) [cortezpedro@tecgraf.puc-rio.br](mailto:cortezpedro@tecgraf.puc-rio.br) rafaelrangel@tecgraf.puc-rio.com lfm@tecgraf.puc-rio.com Tecgraf Institute of Technical-Scientific Software Development of PUC-Rio R. Marquês de São Vicente, 225 - Gávea, Rio de Janeiro - 22451-900 - RJ, Brazil*

**Abstract.** This work presents the implementation of a methodology to simulate semi-rigid joints in two and three-dimensional framed models using the Direct Stiffness Method. The idea is to add a linearelastic rotational spring to the structure by inserting new degrees of freedom to the system of equilibrium equations to account for the spring rotations. This implementation was incorporated to the LESM (Linear Elements Structure Model) program, which is an educational open-source program. This program is based on the Object Oriented Programming (OOP), which was used in order to handle the problem in a generic fashion. A new class in the context of the OOP was created to simulate the behavior of semi-rigid joints.

**Keywords:** Framed models, semi-rigid joints, object-oriented programming.

## **1 Introdução**

Modelos reticulados são abstrações matemáticas de estruturas em que seus elementos possuem uma dimensão predominante, muito superior às demais e, portanto, podem ter seu comportamento condensado em um único eixo. Exemplos de elementos deste tipo são barras, vigas, colunas, tirantes, etc., sendo muito recorrentes na engenharia estrutural. Diferentes modelos de análise podem ser definidos a partir da utilização desses elementos, como treliças pórticos e grelhas, tanto bidimensionais, quanto tridimensionais. Para cada tipo de modelo de análise, há uma configuração de deslocabilidade nodal, associada a formulações que compatibilizam solicitações e deformações ao longo do domínio uniaxial de cada elemento.

Nesses tipos de modelo, convencionalmente idealiza-se a conexão entre os elementos como sendo rotuladas, liberando totalmente a rotação entre elementos, ou perfeitamente rígidas (engastadas), forçando os elementos a compartilharem a mesma rotação em seu nó comum. Entretanto, muitas ligações em estruturas reais apresentam um comportamento intermediário a essas condições, principalmente no ramo de estruturas metálicas. Para simular um comportamento flexível das ligações dos elementos, a compatibilidade, no modelo numérico, deve ser tratada de tal forma que haja uma rigidez associada à rotação relativa entre barras. Esse tipo de ligação é chamado de semirrígida, podendo ter comportamento linear ou não linear. Os deslocamentos de translação relativos entre os elementos, no entanto, continuam sendo tratados como ligações rígidas na maior parte das aplicações.

Neste trabalho, foi implementada a consideração de ligações semirrígidas em modelos reticulados que incluem pórticos planos e espaciais, e grelhas. A simulação das ligações semirrígidas se dá por meio da adição de elementos fictícios de molas rotacionais, com comportamento linear-elástico, que adicionam novos graus de liberdade de rotação ao sistema de equilíbrio global. Essa metodologia visa facilitar desenvolvimentos futuros para inclusão de não linearidade. O código para implementação das ligações semirrígidas em modelos reticulados foi inteiramente desenvolvido no ambiente MATLAB, como uma extensão do programa LESM (Linear Elements Structure Model) (Rangel e Martha [1]). Esse programa foi desenvolvido no Instituto Tecgraf/PUC-Rio, com o intuito de ser um programa educacional, de código fonte aberto, para o ensino de análise matricial de estruturas através do Método da Rigidez Direta. O paradigma de Programação Orientada a Objetos (POO) é utilizado pelo programa LESM, do qual se aproveitou da sua estrutura de classes para tratar o problema de forma genérica para os diferentes modelos de análise. A criação de uma nova classe, que trata das ligações semirrígidas, foi necessária e é apresentada neste trabalho. São mostrados também um exemplo do funcionamento da nova versão do programa LESM e os resultados obtidos.

## **2 Metodologia**

A metodologia utilizada para o desenvolvimento deste trabalho é semelhante à proposta por McGuire [2]. A ligação semirrígida é idealizada como um elemento adicional, fictício, que possui apenas graus de liberdade de rotação. Este elemento pode ser interpretado como uma mola rotacional, de comportamento linear elástico, conforme mostra a Figura 1, para um elemento de pórtico plano. Nesta figura, é apresentada uma comparação entre a condição idealizada engastada e uma condição de junta semirrígida. Na primeira, a ligação entre os nós "i" e "j", das barras, é realizada diretamente, enquanto na segunda, as extremidades das barras se conectam aos nós fictícios "î" e "ĵ" do elemento de mola rotacional. Os nós fictícios compartilham da mesma rotação dos nós das extremidades das barras adjacentes.

A ligação semirrígida gera uma quebra da compatibilidade idealizada de rotações entre seus respectivos elementos, que passam a respeitar a relação momento/rotação da mola. No entanto, a compatibilidade dos deslocamentos nodais relativos aos graus de liberdade de translação é preservada. Assim, a adoção de molas rotacionais permite a rotação relativa entre as extremidades dos elementos conectados por estas, mas não a translação relativa.

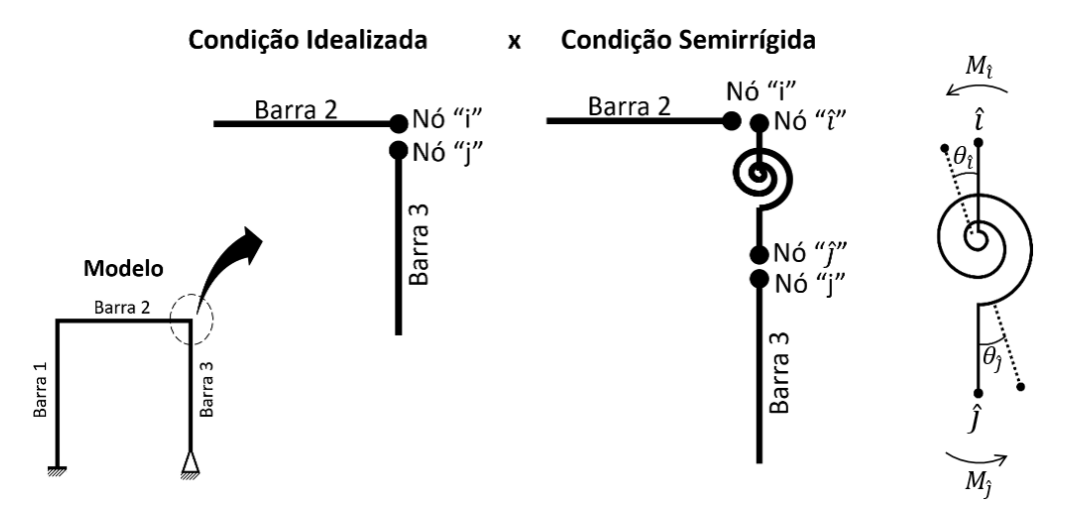

Figura 1. Condições de ligação dos elementos em modelos estruturais

Ao elemento fictício de ligação semirrígida é associada um coeficiente de rigidez linear *Kθ*. Salienta-se que um valor nulo deste coeficiente representa uma ligação rotulada, enquanto que um valor numericamente muito elevado da rigidez ( $K_{\theta} \rightarrow \infty$ ) simula uma ligação engastadas entre os elementos do modelo, desde que não gere problemas numéricos na solução computacional.

A adição da mola rotacional gera novos graus de liberdade de rotação ao modelo, referentes aos nós fictícios. Por isso, a inserção do elemento de mola ao modelo estrutural amplia a dimensão do sistema global de equações de equilíbrio. A Eq. (1) apresenta a relação entre as rotações e momentos nodais no sistema local da mola rotacional, dada por uma matriz composta pelos coeficientes de rigidez associados à ligação semirrígida. Este exemplo é válido para o caso de modelos de pórticos planos, onde cada nó apresenta apenas um grau de liberdade de rotação e, portanto, apenas um novo grau de liberdade é inserido pela mola no sistema global.

$$
\begin{bmatrix} k_{\theta} & -k_{\theta} \\ -k_{\theta} & k_{\theta} \end{bmatrix} \begin{Bmatrix} \theta_{\hat{i}} \\ \theta_{\hat{j}} \end{Bmatrix} = \begin{Bmatrix} M_{\hat{i}} \\ M_{\hat{j}} \end{Bmatrix}
$$
\n(1)

Para exemplificar a inserção do elemento de ligação, a Figura 2 apresenta um modelo de pórtico plano composto por duas barras inclinadas conectadas por uma ligação semirrígida. A numeração das coordenadas generalizadas (graus de liberdade) locais de cada elemento, e globais do modelo são indicados (ambos na direção do sistema de eixos global). Com a adição da mola rotacional, observa-se que o grau de liberdade de rotação "10" foi incluído ao sistema para desassociar a compatibilidade das barras.

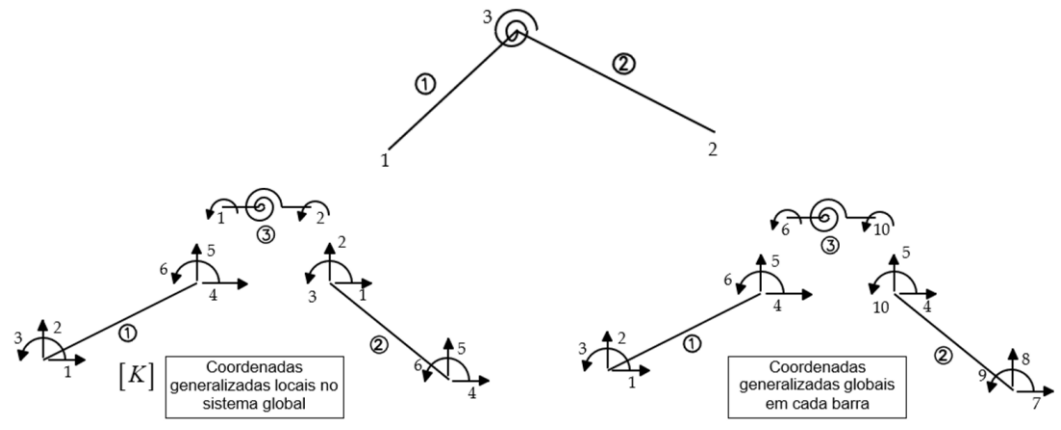

Figura 2. Esquema para espalhamento dos graus de liberdade da estrutura na matriz global

Fazendo uso do Método da Rigidez Direta, a matriz de rigidez global é montada a partir da superposição das matrizes locais de rigidez dos elementos de barra e da mola, por meio do mapeamento dos graus de liberdade locais de cada componente do modelo no sistema global. As Figuras 3 a 6 mostram a inserção dos coeficientes das matrizes de rigidez locais, dos elementos de barra e de mola, na matriz global do sistema. Um vetor de espalhamento, próprio para cada elemento, contendo a numeração dos seus graus de liberdade em relação ao sistema global, é utilizado para realizar esse mapeamento dos coeficientes na matriz global. Os subscritos dos coeficientes de rigidez indicam suas posições na matriz local, os sobrescritos indicam o elemento à qual o coeficiente pertence (*j* é usado para a ligação semirrígida), e a numeração dos graus de liberdade dos elementos no sistema global é indicada ao lado das matrizes locais.

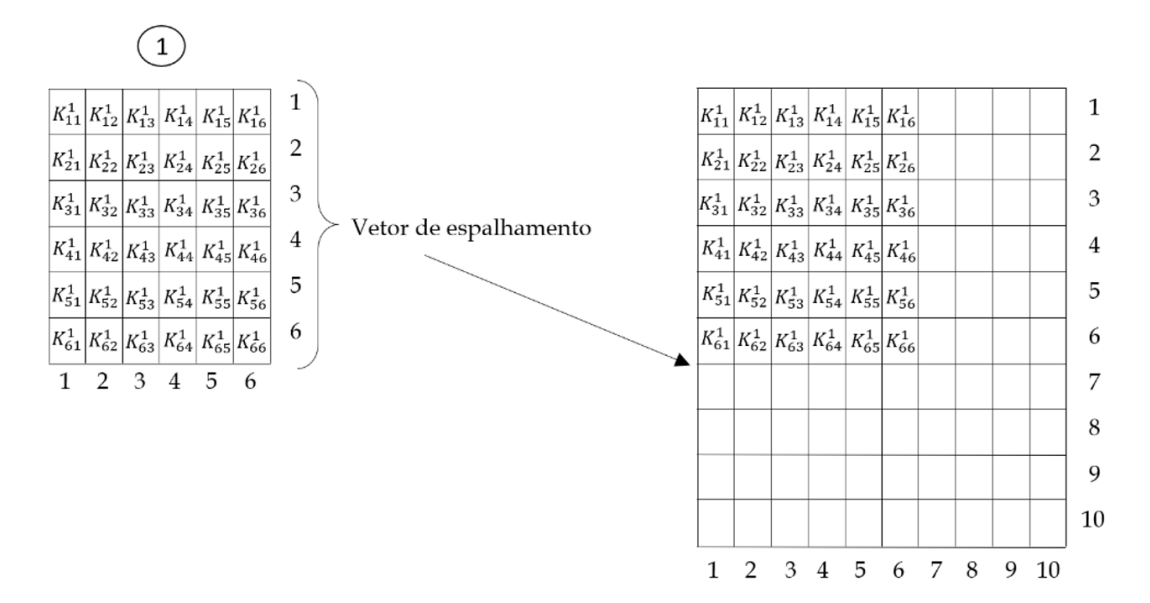

Figura 3. Distribuição dos coeficientes de rigidez do elemento 1 na matriz global

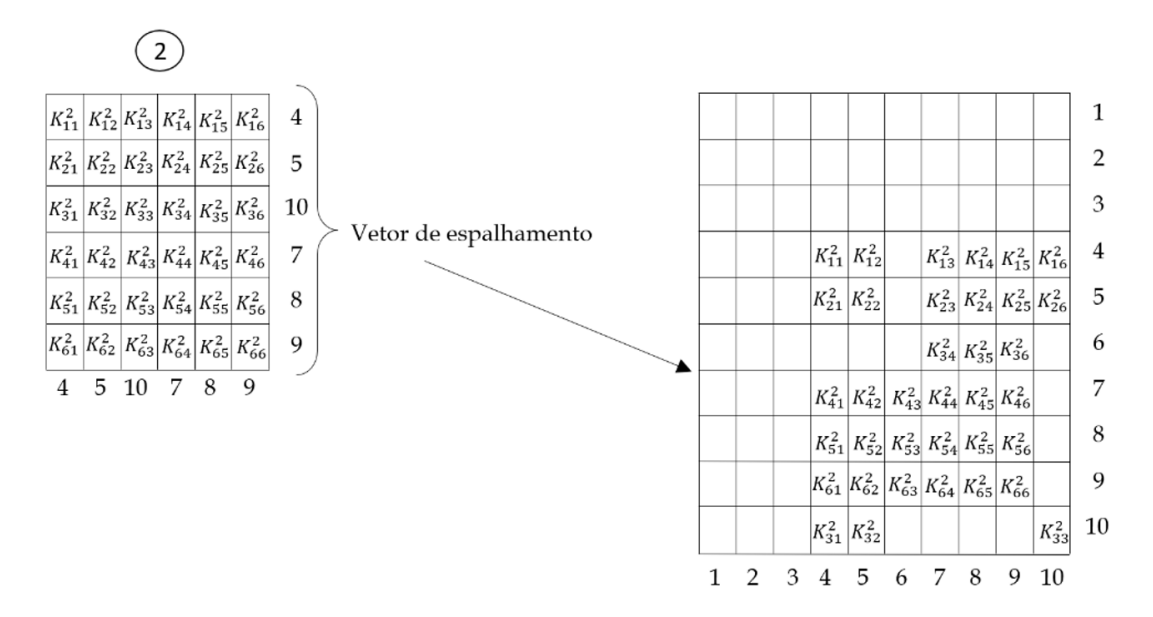

Figura 4. Distribuição dos coeficientes de rigidez do elemento 2 na matriz global

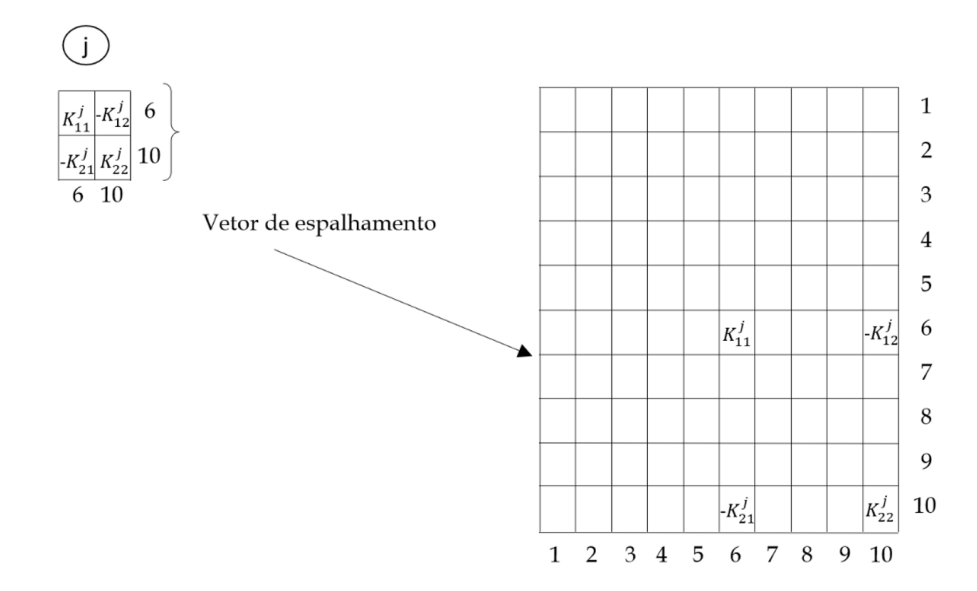

Figura 5. Distribuição dos coeficientes de rigidez do elemento fictício de mola rotacional na matriz global

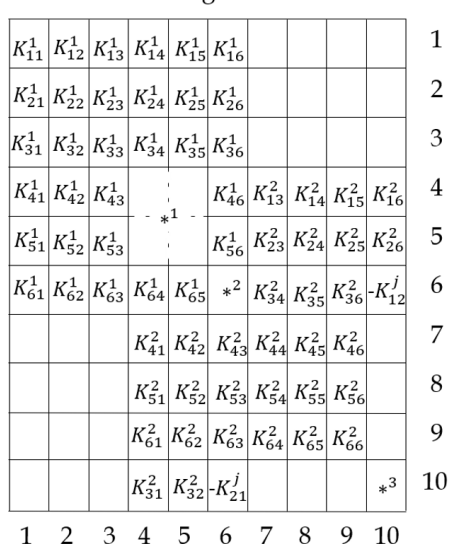

Matriz de Rigidez Global

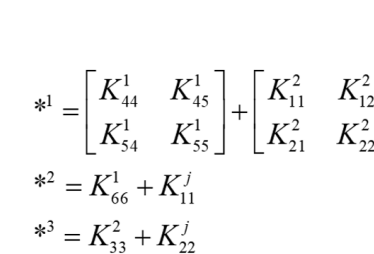

Figura 6. Matriz de rigidez global com a superposição dos coeficientes dos elementos de barra e mola

A soma de coeficientes representada por (∗ 1 ) ocorre pelo fato de que, mesmo com a consideração da ligação semirrígida, não há translação relativa entre as extremidades das barras. Os termos  $(*^2)$  e (∗ 3 ) referem-se ao acoplamento das rotações entre as extremidades das barras 1 e 2 com o elemento de mola.

O exemplo apresentado utilizou um modelo simples de pórtico 2D, mas a metodologia pode ser aplicada para os outros modelos de análise, como pórticos 3D e grelhas, bastando compatibilizar os devidos graus de liberdade de rotação de cada modelo. As matrizes de rigidez locais do elemento fictício de mola para os modelos de pórtico 2D (novamente), grelha, e pórtico 3D são mostradas nas Equações (2), (3), e (4), respectivamente. Nessas matrizes, *Kz*, *Ky*, *K<sup>z</sup>* são os coeficientes de rigidez à rotação do elemento de ligação nas direções locais da barra no qual a ligação é inserida.

Ressalta-se que, em modelos de treliça, a ligação semirrígida não é considerada, já que esse tipo de modelo de análise possui apenas comportamento axial e suas ligações são sempre rotuladas, sem a presença de momentos fletores.

CILAMCE 2019

$$
\begin{bmatrix}\nK_z & -K_z \\
-K_z & K_z\n\end{bmatrix}
$$
\n(2)

$$
\begin{bmatrix} K_x & 0 & -K_x & 0 \\ 0 & K_y & 0 & -K_y \\ -K_x & 0 & K_x & 0 \\ 0 & -K_y & 0 & K_y \end{bmatrix}
$$
 (3)

$$
\begin{bmatrix}\n\overline{x}_1 & \overline{x}_2 & \overline{x}_3 \\
0 & K_y & 0 & -K_x & 0 \\
0 & K_y & 0 & -K_y & 0 \\
0 & -K_y & 0 & K_y & 0\n\end{bmatrix}
$$
\n(3)  
\n
$$
\begin{bmatrix}\nK_x & 0 & 0 & -K_x & 0 & 0 \\
0 & K_y & 0 & 0 & -K_y & 0 \\
0 & 0 & K_z & 0 & 0 & -K_z \\
0 & 0 & K_x & 0 & 0 & K_z\n\end{bmatrix}
$$
\n(4)  
\n
$$
\begin{bmatrix}\nK_x & 0 & 0 & -K_x & 0 & 0 \\
0 & -K_y & 0 & 0 & K_y & 0 \\
0 & 0 & -K_z & 0 & 0 & K_z\n\end{bmatrix}
$$
\nsiderar a influência da ligação semirrigida no sistema seria introduzir o formulação do elemento de barra. Dessa forma, a matriz local do elemento influência da ligação semirrigida. Tal metodologia é utilizada por Delexa de ser estendida a análieses mais avançadas, como a inclusão de efeitos, poínticos e grelhas. Este programa é desenvolvido utilizando a linguagem  
te MATLAB, sendo patuado pelo paradigma da POO. A adoção de oeranga, característicos da POO, permitem que o programa funcione de mentarção do código original. As  
entadas são:  
sposásvel por guardar informações do modelo e gerencia ro s processos de Model): Classe abstrata concebida para o tratamento genérico das dmidas para cada modelo de anáise, É associada a subclasses que  
Resposável por amazenar informações de cada elemento, bem como comportamentos.  
setratos abstratas.  
Restosabstratos.  
nechodas bártatos.  
Responsável por amazenar informações de cada elemento, bem como  
omportamentos.  
an formações pertinentes aos nós do modelo.  
a informações acera das propriedades gcométricas das seções transversais dos a ligação o emirrigida, uma nova classe, denominada *Srjoint* (Semi-Rigidas. A  
a ligação semirrigida, uma nova classe, denominada *Srjoint* (Semi-Rigidas  
as a classe é responsável por amazenar informações de maipular  
mto referente às molas rotacionais que modelam ligações semirrigidas. A  
ou-LatinAmerican Congress on Computational Methods in Engineering, ABMEC, 2019  
Natal/RN, Brazil, November 11-14, 2019

Uma outra forma de considerar a influência da ligação semirrígida no sistema seria introduzir o efeito da mola diretamente na formulação do elemento de barra. Dessa forma, a matriz local do elemento apresentaria coeficientes com influência da ligação semirrígida. Tal metodologia é utilizada por Del Sávio [3], porém é mais complexa de ser estendida a análises mais avançadas, como a inclusão de efeitos não lineares.

## **3 Implementação**

O programa LESM realiza análises linear-elásticas de modelos reticulados em duas ou três dimensões, incluindo treliças, pórticos e grelhas. Este programa é desenvolvido utilizando a linguagem de programação do ambiente MATLAB, sendo pautado pelo paradigma da POO. A adoção de mecanismos de abstração e herança, característicos da POO, permitem que o programa funcione de forma modular, e novas implementações possam ser feitas com mínima alteração do código original. A arquitetura do código é baseada em classes que definem o modelo estrutural e seu comportamento. As classes originalmente implementadas são:

- *Drv* (Driver): Responsável por guardar informações do modelo e gerenciar os processos de análise.
- *Anm* (Analysis Model): Classe abstrata concebida para o tratamento genérico das considerações admitidas para cada modelo de análise. É associada a subclasses que concretizam seus métodos abstratos.
- *Elem* (Element): Responsável por armazenar informações de cada elemento, bem como descrever seus comportamentos.
- *Lelem* (Load Element): Trata das propriedades de solicitações distribuídas ao longo de elementos.
- *Node*: Armazena as informações pertinentes aos nós do modelo.
- *Material*: Guarda informações acerca das propriedades físicas dos materiais.
- *Section* (Cross-Section): Trata das propriedades geométricas das seções transversais dos elementos.

Para a implementação da ligação semirrígida, uma nova classe, denominada *Srjoint* (Semi-Rigid Joint) foi desenvolvida. Essa classe é responsável por armazenar informações e manipular genericamente o comportamento referente às molas rotacionais que modelam ligações semirrígidas. A classe *Anm* é responsável por "projetar" esse comportamento genérico da ligação para cada um dos

modelos de análise que o programa possui. A criação e inclusão desta nova classe não alterou a organização estrutural do código já existente. A Figura 7 apresenta um diagrama de classes no padrão UML (Unified Modeling Language) [4], utilizado para modelagem de projetos de software, do programa LESM após a inclusão da nova classe (destacada em negrito). Observa-se que a classe desenvolvida foi agregada à classe *Elem*. Isto é, objetos da classe que representa um elemento possuem como propriedades, objetos da classe *Srjoint*. Mais precisamente, dois objetos da classe *Srjoint* são propriedades de cada elemento, uma para representar a ligação em cada extremidade da barra. Para que fosse possível incluir a classe *Srjoint*, algumas alterações pontuais no código existente do programa foram necessárias. Tais alterações possibilitaram um tratamento generalizado, ou seja, o mesmo módulo de análise é utilizado, havendo ou não a existência de molas rotacionais entre os elementos do modelo.

Nas classes *Drv* e *Anm* inseriu-se novos métodos que possibilitaram o tratamento genérico da mola rotacional como uma ligação semirrígida. Os métodos inseridos na classe *Drv* são destinados à quantificação do número dessas ligações e relacionar suas coordenadas locais à globais. Os métodos adicionados na classe *Anm*, são responsáveis por inserir na matriz de rigidez global a contribuição da mola, assim como, realizar transformações das matrizes de rigidez locais para globais. Para cada subclasse da classe abstrata *Anm*, foi incluído um método responsável pela montagem da matriz de rigidez local dos elementos de ligação semirrígida, Eq. (2), (3) e (4).

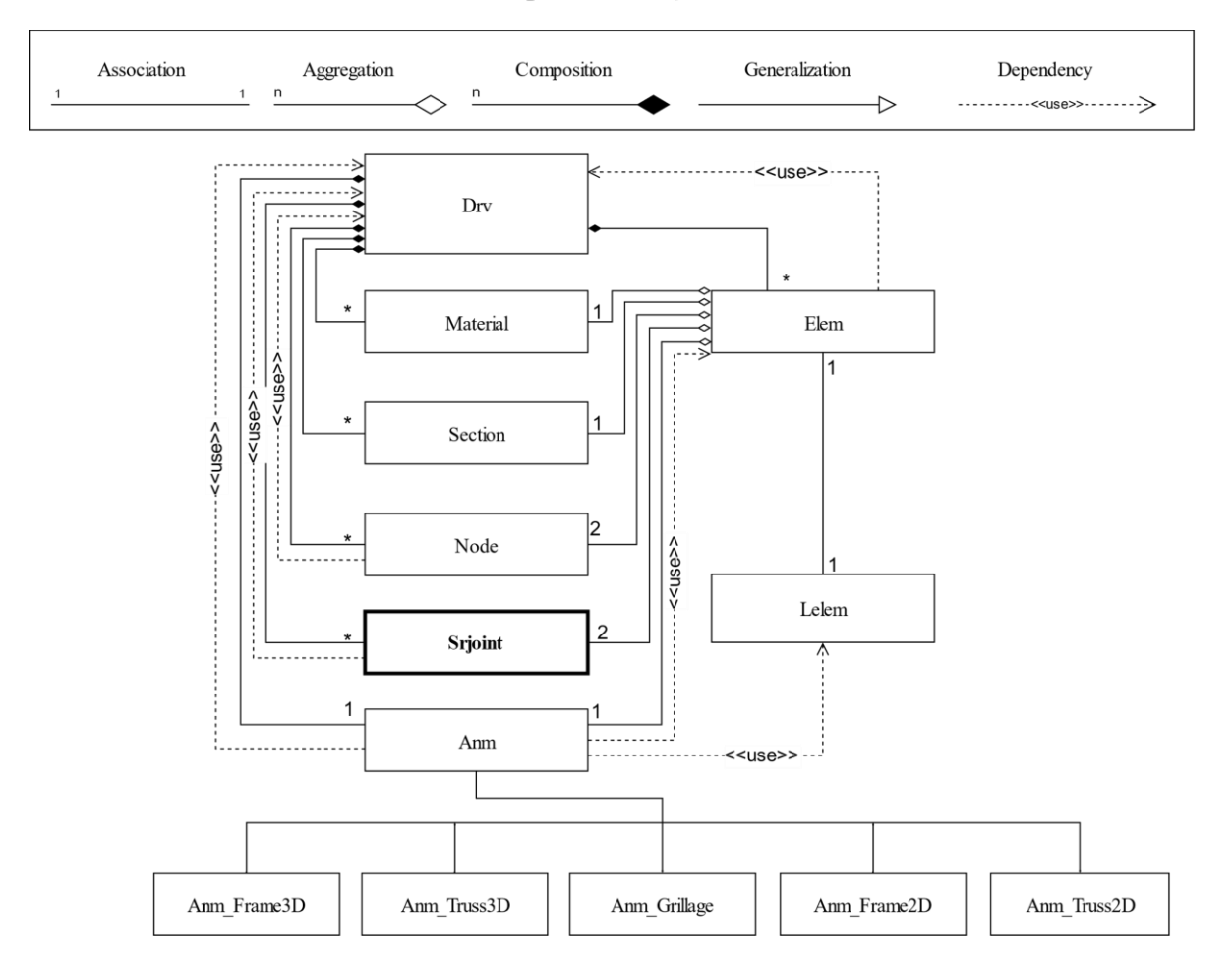

#### **Tipos de Relações**

Figura 7. Diagrama UML das relações entre classes do programa LESM

## **4 Resultado**

Um modelo de pórtico 3D, possuindo 13 elementos e seis ligações semirrígidas foi adotado para demonstrar o uso do programa LESM com a nova implementação. A Figura 8 mostra a numeração dos elementos de vigas e pilares. Para as vigas horizontais foram utilizados perfis metálicos W 200x15, nas quais cargas uniformemente distribuídas de 10kN/m foram aplicadas, conforme mostrado na Figura 9. Para simular os pilares foram utilizados elementos engastados na base, também metálicos e com seção circular de 20 cm de diâmetro. Considerou-se o mesmo módulo de elasticidade, de 200 Mpa, para todos os elementos. O comprimento de cada vão é de 4m. As ligações semirrígidas foram aplicadas nas duas extremidades das vigas 3, 4 e 7, sendo representadas como um globo com setas duplas indicando as direções das rotações, (onde as setas laranjas, azuis e verdes indicam respectivamente os eixos X, Y e Z), como mostra a Figura 10.

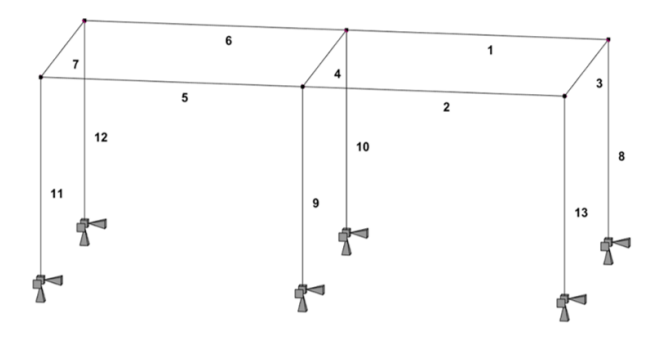

Figura 8. Numeração dos elementos do pórtico 3D

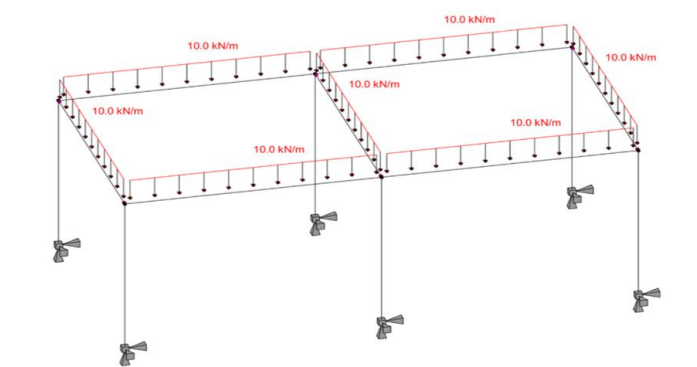

Figura 9. Carregamento da estrutura

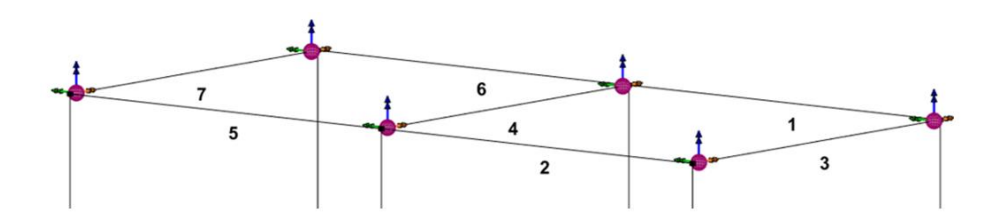

Figura 10. Diagrama UML das relações entre classes do programa LESM

Os valores de rigidez para as rotações de cada ligação são apresentados na Tabela 1. Observa-se que, para os coeficientes de rigidez nas direções X e Z, foram aplicados valores consideravelmente altos em todas as juntas semirrígidas, de forma a evitar comportamentos de torção e de flexão no plano formado pelas vigas. Os valores de rigidez à flexão na direção das cargas aplicadas foram determinados

Proceedings of the XL Ibero-LatinAmerican Congress on Computational Methods in Engineering, ABMEC, Natal/RN, Brazil, November 11-14, 2019

CILAMCE 2019

de modo que cada elemento possua um comportamento diferente. Busca-se simular, numericamente, conexões rotuladas no elemento 3, conexões semirrígidas no elemento 4, e engastes no elemento 7. Tais simulações podem ser observadas na Figura 11, que apresenta os diagramas dos momentos fletores para cada um dos elementos mencionados. Observa-se que os resultados obtidos estão de acordo com o esperado, com valores correspondentes a uma viga bi rotulada quando a rigidez da ligação é muito baixa, e valores que correspondem a uma viga com extremidades idealmente contínuas quando os coeficientes de rigidez são muito altos.

| Elemento | Nó inicial |           |           | Nó final  |           |            |
|----------|------------|-----------|-----------|-----------|-----------|------------|
|          | Krx        | Krv       | Krz       | Krx       | Krv       | <b>Krz</b> |
| 3        | $1E + 06$  | $1E+00$   | $1E + 06$ | $1E + 06$ | $1E+00$   | 1E+06      |
| 4        | $1E + 06$  | $1E + 03$ | $1E + 06$ | $1E + 06$ | $1E + 03$ | 1E+06      |
| 7        | $1E + 06$  | $1E + 06$ | 1E+06     | $1E + 06$ | 1E+06     | $1E + 06$  |

Tabela 1 - Valor de rigidez a rotação em cada eixo para os elementos com ligação semirrígida  $[kN/m]$ 

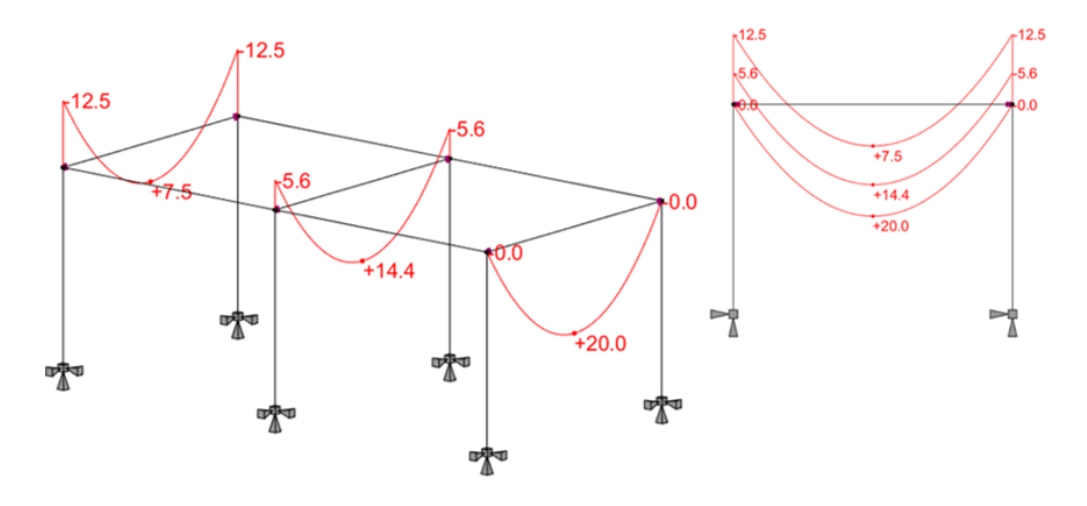

Figura 11. Diagramas de momento fletor das vigas analisadas

## **5 Conclusão**

A fácil e rápida implementação da consideração de ligações semirrígidas no programa LESM, de maneira genérica, comprovou que o uso da POO é um facilitador no desenvolvimento de aplicações com viés educacional. A nova funcionalidade foi introduzida de forma modular, com a criação de uma nova classe, pouco interferindo no código de análise original do programa. Espera-se que, com essa nova consideração do programa, estudantes e engenheiros possam expandir seus conhecimentos sobre o comportamento de estruturas reticuladas e sobre a implementação computacional de métodos de análise matricial de estruturas. A nova versão do programa com as implementações desse trabalho estará em breve disponível para o público no site [https://web.tecgraf.puc-rio.br/lesm/.](https://web.tecgraf.puc-rio.br/lesm/)

A forma com que ligação semirrígida foi introduzida, utilizando uma mola rotacional fictícia, facilita ainda futuros trabalhos para a inclusão de efeitos de não linearidade. Dessa forma, a não linearidade da ligação se concentra apenas no elemento adicional do modelo, sem interferir na formulação dos elementos de barra.

### **Agradecimentos**

Os autores agradecem ao aluno de mestrado Pedro Guerra e ao aluno de graduação Pedro Suanno, pela ajuda no desenvolvimento inicial das implementações, assim como o Instituto Tecgraf e o Departamento de Engenharia Civil e Ambiental da PUC-Rio, pelo incentivo e apoio à pesquisa.

## **Referências**

[1] R. L. Rangel and L. F. Martha, "LESM—An object-oriented MATLAB program for structural analysis of linear element models," *Comput. Appl. Eng. Educ.*, vol. 27, no. 3, pp. 553–571, May 2019.[2]

[2] W. McGuire, R. H. . Gallagher, and R. D. Ziemian, *Matrix Structural Analysis*, 2nd ed. New York, 2000.

[3] A. A. Del Savio. Modelagem computacional de estruturas de aço com ligações semi-rígidas. MSc thesis, Departamento de Engenharia Civil, Pontifícia Universidade Católica do Rio de Janeiro, Rio de Janeiro, 2004.

[4] G. Booch, J. Rumbaugh, and I. Jacobson, The unified modeling language user guide. Addison-Wesley, Upper Saddle River, NJ, 2005.